Инициализация модема в версиях до 19.13R включительно представляет собой процедуру, состоящую из 2 фаз: фаза аппаратной инициализации и фаза программной инициализации модема. Периодичность инициализации определяется настройками регистратора. Во время аппаратной инициализации осуществляется отключение питания модема (с помощью управляемого источника) или подача сигнала на вход RESET модема на заданное время. После включения питания выдерживается заданная при настройке пауза. Программная инициализация предусматривает передачу в модем заданных при настройке команд. При этом ответы модема на команды инициализации не анализируются.

В версии v.19.13S в связи с появлением новой версии регистратора MUR1001.2TSC, имеющего некоторые новые функциональные возможности, а также необходимостью использования GPRS-каналов описание процедуры инициализации модема расширено. При этом, в регистраторах новых версий можно использовать как простую (как в версиях до 19.13R включительно), так и расширенную инициализацию. В окне «Настройки модема» конфигуратора можно установить признак «Пропустить инициализацию при наличии сигнала CD» (сигнал CD анализируется только в новых версиях регистратора MUR1001.2TSC) – в этом случае при активном CD (CD активен, если соединение установлено) инициализация выполняться не будет. Для регистраторов всех исполнений инициализация модема не выполняется, если со времени приема последней команды, принятой через модем, прошло менее 1 минуты.

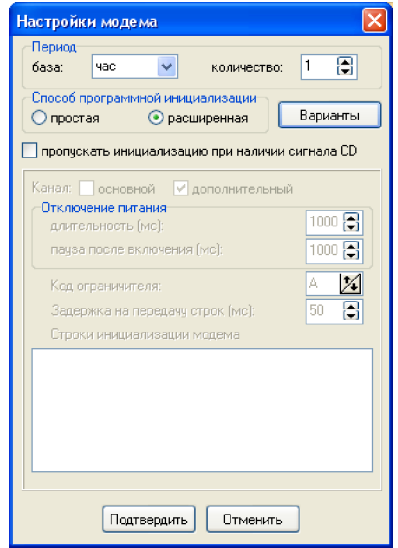

Расширенная инициализация модема предусматривает возможность задания нескольких вариантов инициализации. Первым при инициализации выполняется вариант №1. Если при выполнении варианта №1 обнаружены фатальные ошибки- то отрабатывается вариант №2 и т.д.. Каждый из вариантов включает в себя один или несколько фреймов. Фреймы обрабатываются последовательно, если фрейм успешно выполнен, то производится переход к следующему фрейму. При успешной обработке всех фреймов одного из вариантов инициализация модема считается успешно выполненной.

## Пример описания инициализации модема

Для перехода к режиму редактирования фреймов в окне «Настройки модема» необходимо нажать кнопку «Варианты». Для каждого варианта задается номер канала регистратора, к которому подклеен модем (основной или дополнительный) и номер SIM-карты (в MUR1001.2TSC нового исполнения могут быть установлены 2 SIM-карты: основная (1) и дополнительная (2), которая выбирается при отсутствии связи по основному каналу).

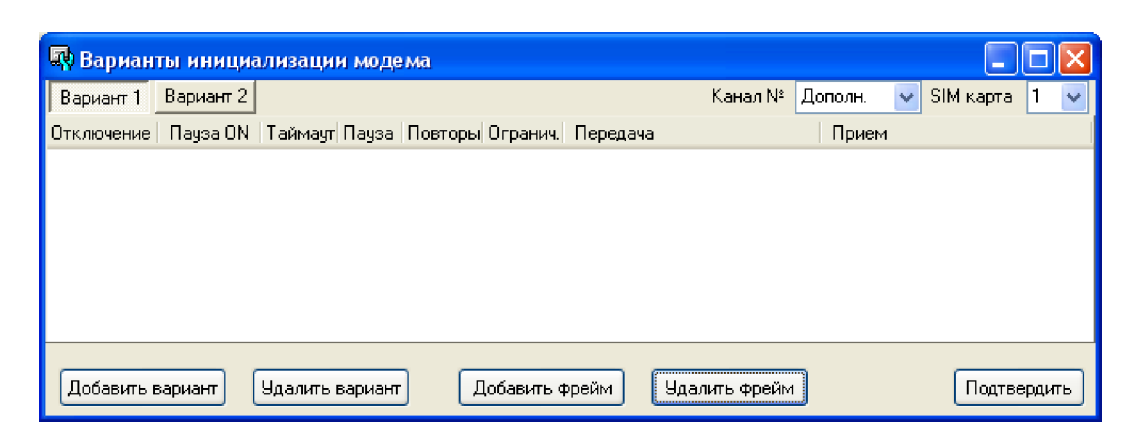

Кнопкой «Добавить фрейм» можно включить в вариант инициализации новый фрейм, затем отредактировать поля фрейма.

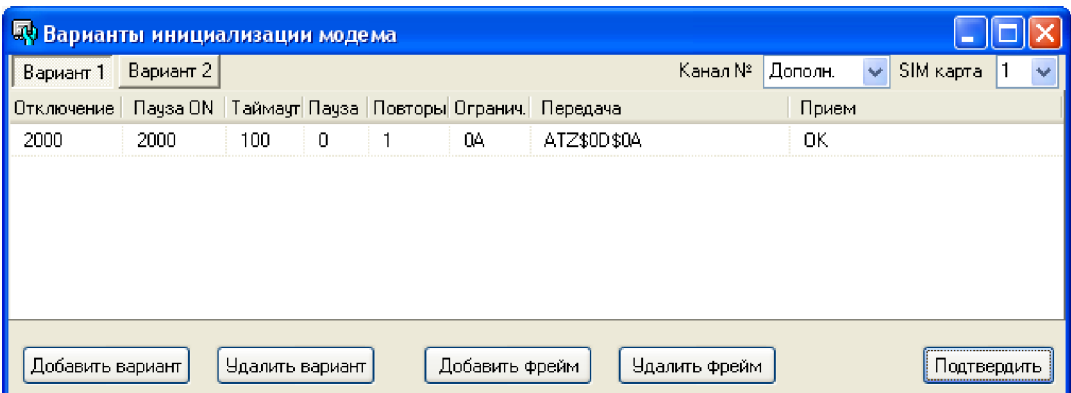

Для каждого фрейма задается следующий набор данных:

Отключение – время в мс, на которое отключается питание модема. Если время отключения равно 0 – отключение питания не производится;

Пауза ON – время в мс, которое выдерживается после включения питания;

Таймаут – время в мс, в течение которого после передачи заданной в поле «Передача» команды ожидается прием заданной в поле «Прием» подстроки;

Пауза – время в мс, которое выдерживается после приема заданной подстроки перед переходом к следующему фрейму;

Повторы - количество попыток отработки фрейма;

Ограничитель – код конечного ограничителя принимаемого ответа. Значение FF означает, что конечный ограничитель не задан. Если конечный ограничитель задан, то фрейм считается успешно выполненным только при приема заданной подстроки и конечного ограничителя. Если конечный ограничитель принят, а ожидаемая подстрока в ответе модема не найдена, то вне зависимости от величины заданного таймаута попытка отработки фрейма считается неудачной;

Передача – последовательность символов (до 255), которая должна быть передана в модем (команда модему);

Прием – ожидаемая подстрока в ответе модема.

Фреймы могут содержать пустые строки на передачу и/или пустые строки приема.

В 1-м фрейме модему передается команда ATZ, в ответ на которую модем за 100 мс должен прислать строку, в которой должны присутствовать символы OK и код перевода строки. Принятый ответ может включать и другие символы, для успешного выполнения фрейма необходимо наличие в принятом ответе заданной подстроки и конечного ограничителя. При выполнении всех этих условий фрейм считается успешно завершенным. При ошибке (не принята ожидаемая подстрока за заданный таймаут) декрементируется счетчик попыток, и, если счетчик попыток не нулевой (для 1-го фрейма он будет нулевым, т.к. задана 1 попытка), отработка фрейма повторяется с передачи команды.

При успешном выполнении всех фреймов варианта инициализация модема считается успешно выполненной.